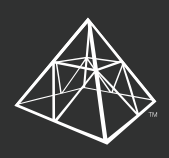

**A** AvePoint<sup>®</sup> **JOCAVe** Governance Automation

**Nutzeranfrage: Klonen der Berechtigungen**

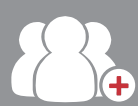

Schritt 1 Bob, Ihr Mitarbeiter, hat vor Kurzem Susi, eine neue Mitarbeiterin, eingestellt. Sie muss zu einigen bestimmten SharePoint-Orten von Bobs Team hinzugefügt werden.

### Schritt 2

Bob meldet sich bei DocAve Governance Automation an und sieht eine vordefinierte Liste mit verfügbaren Optionen. Bob wählt die Service-Anfrage-Option "Berechtigungen erteilen" und stellt eine neue Berechtigungsmanagement-Anfrage.

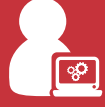

- 
- Inhalte kopieren
- Inhalte verschieben
- **Content Management O · O Lifecycle-Management** 
	- Archivieren
	- Löschen Verschieben
- **Berechtigungsmanagement**
- Erteilen
- Klonen
- Widerrufen
- Übertragen

#### **Bereitstellung** Neuer Ort

□ Neuer Benutzer

## Schritt 3

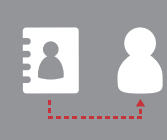

Danach wählt Bob das Benutzerprofil eines bestehenden Teammitglieds aus dem Active Directory der Firma aus, um dessen Berechtigungen zu klonen.

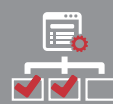

Aus seinen SharePoint-Orten wählt Bob nun diejenigen aus, für die Susi eine Berechtigung benötigt.

### Schritt 4

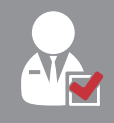

Die Service-Anfrage von Bob wird dann an seinen Manager zur Genehmigung gesendet.

Der Manager gibt grünes Licht.

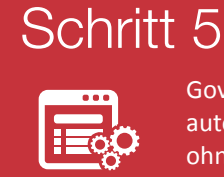

Governance Automation erteilt Susi automatisch die benötigten Berechtigungen, ohne dass sich jemals ein IT-Mitarbeiter darum kümmern musste.

# Überzeugende Vorteile

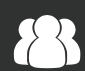

**Für Bob & sein Team**

Schnelle Eingliederung neuer Nutzer ins IT-System.

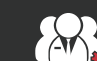

### **Für das Governance-Board**

Benötigte Berechtigungen werden automatisch auf den neuen Nutzer angewendet.

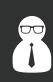

#### **Für Administratoren**

Wenige Zeit für Nutzeranfragen und mehr Zeit für Aktivitäten mit höherem Geschäftswert.